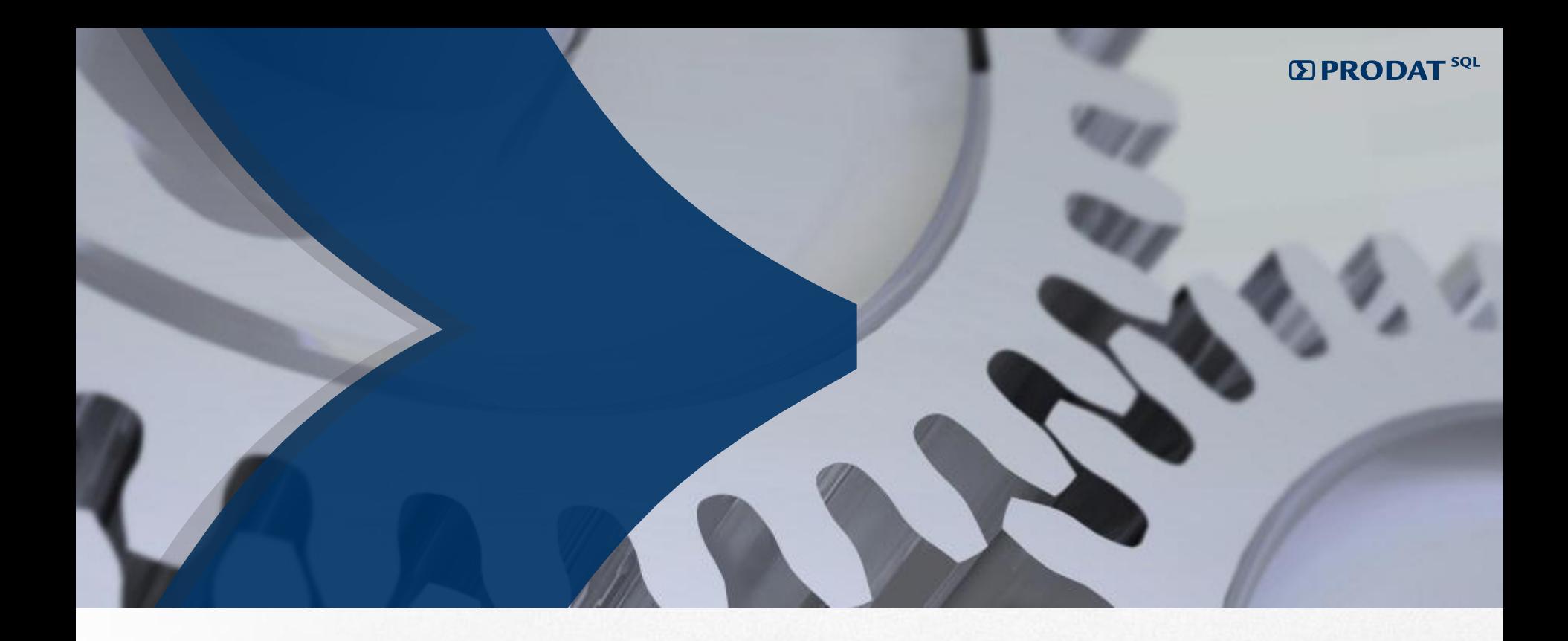

# **PRODAT SQL**

# **Business Intelligence für den Mittelstand**

#### **EXPRODAT**<sup>SQL</sup>

## **Grundlagen**

#### 1. Decision Cube

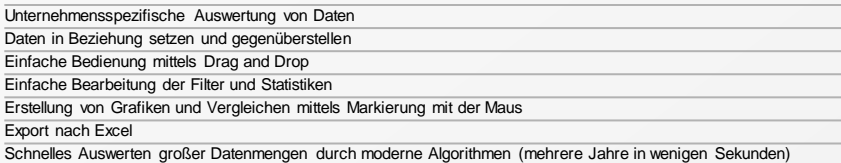

#### 2. Bereiche BI

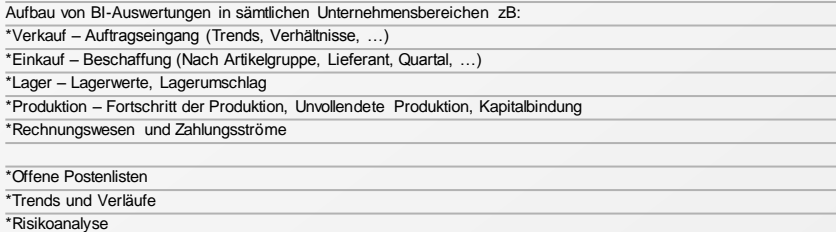

#### 3. Gute Datenqualität

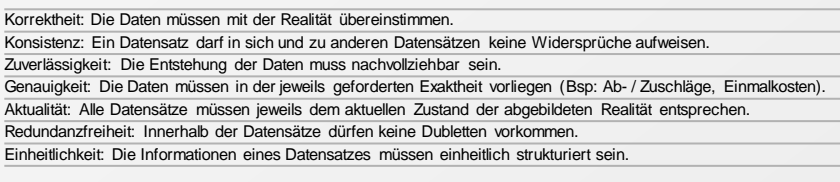

Ein gute Datenqualität bildet die Grundlage für faktenorientierte Entscheidungen.

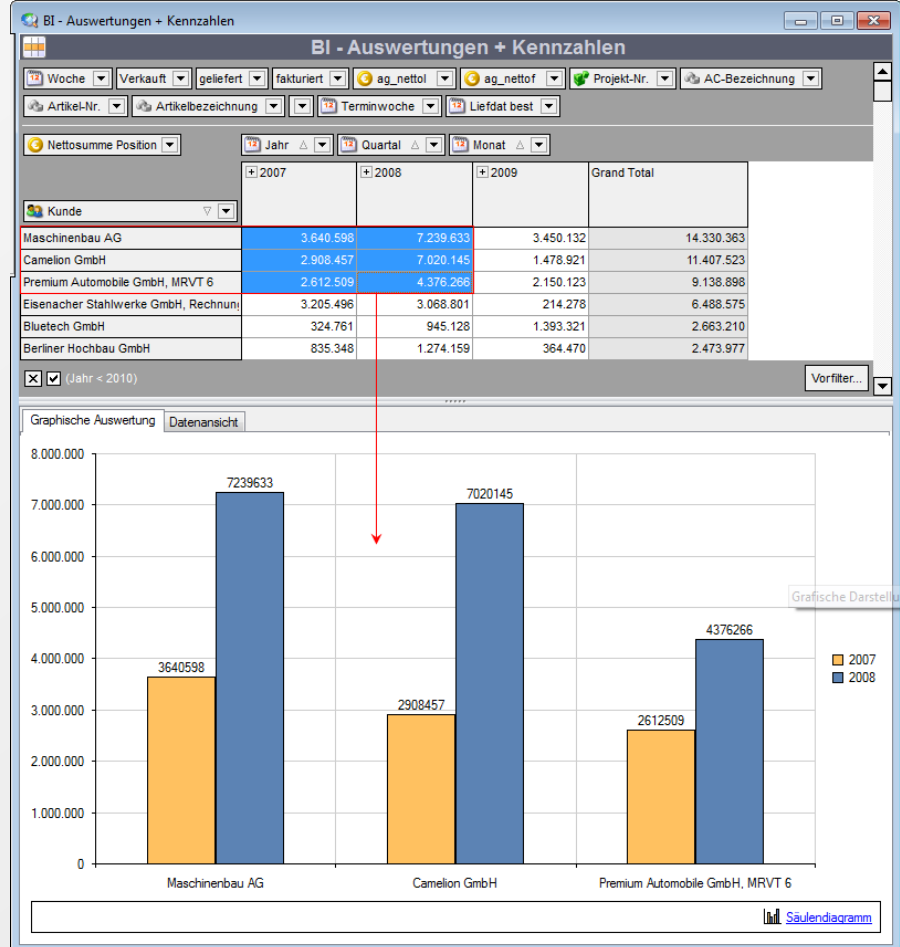

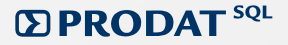

### **Bedienung und Möglichkeiten**

Decision Cube in PRODAT SQL erlaubt intuitives Zusammenstellen der Daten und Auswertungen

#### 1. Intuitive Bedienung

\*Durch Vorauswahl der Datenbereiche und individuelle Filtergestaltung

\*Durch Anzeige von Detaildaten (Drilldown), welche sich hinter den Summierungen "verstecken" \*Durch Veränderung der Grafiken : Torten, Linien, Balkendiagramm usw. \*Durch einfachen ExportGraphische Auswertung Datenansicht 100%  $90\%$ 80% 70% 60% Camelon GmbH 50% D Maschinenbau AG 40% 30%  $20\%$ 10%  $0\%$ 2007 - 2007 Q 01 2007 - 2007 Q 02 2007 - 2007 Q 03 2007 - 2007 Q 04 **Rächendagramm** Graphische Auswertung Datenansicht  $2007 - 2007$  Q 01 2007 - 2007 - 2007 0.02 2007 - 2007 0.04 Camelon GmbH **NA GHAH MRVT 6 +** Totendagramm

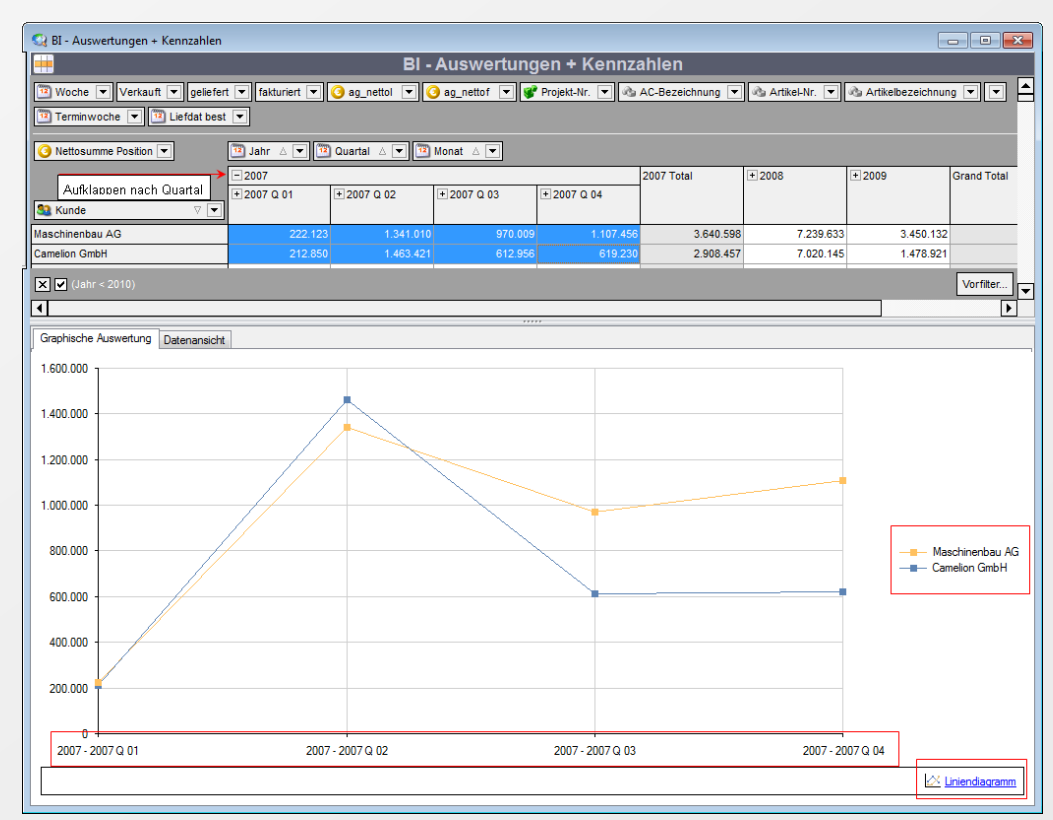